# **OPERATING SYSTEM LAB**

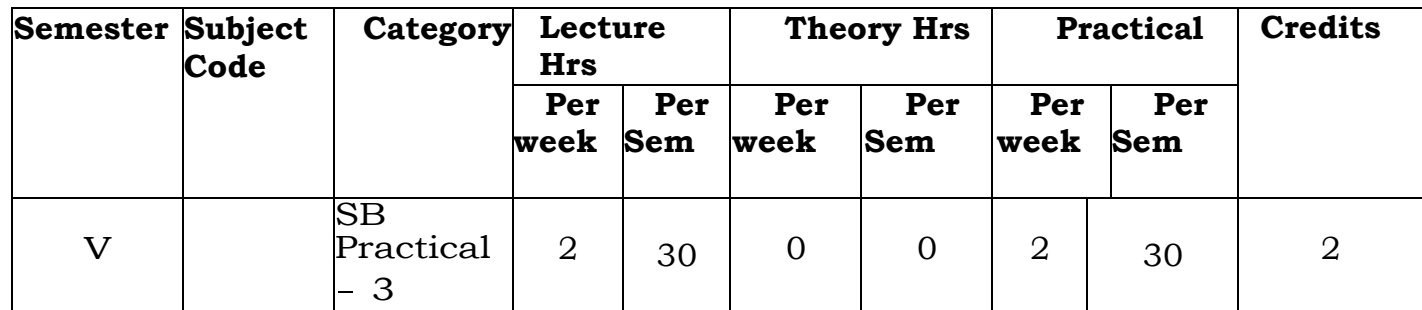

## **COURSE OBJECTIVES**

This Course helps the student should be able to: Identify and use **UNIX** utilities to create and manage simple file processing operations, organize directory structures with appropriate security, and develop shell scripts to perform more complex tasks.

## **COURSE OUTCOME**

On successful completion of the course, students will be able to

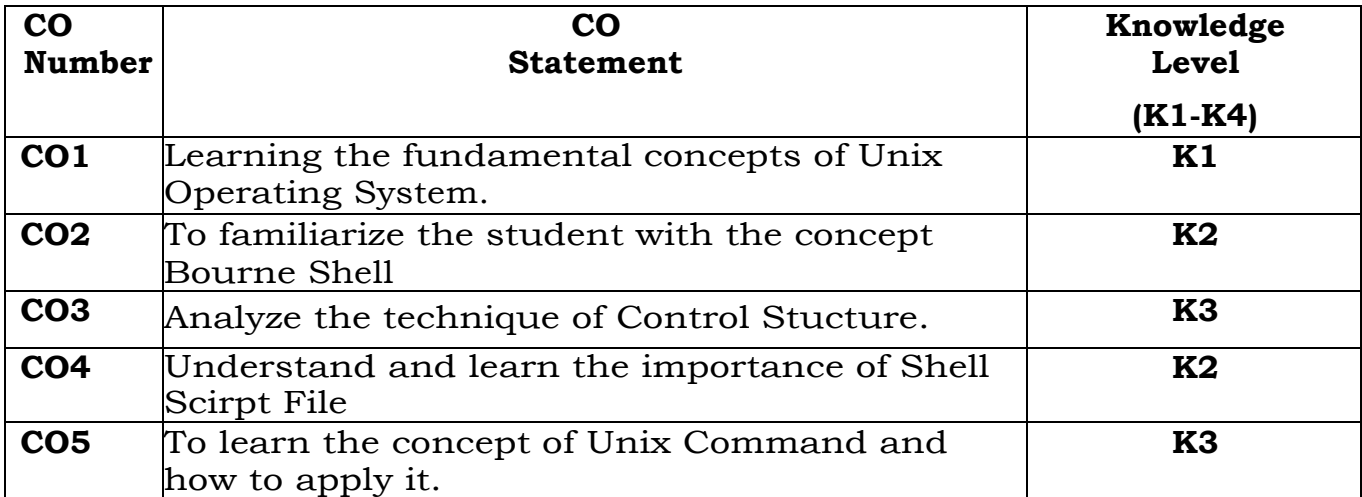

*Knowledge Level – K1-Remember, K2- Understand, K3-Apply, K4- Analyze*

## **MAPPING WITH PROGRAMME OUTCOME**

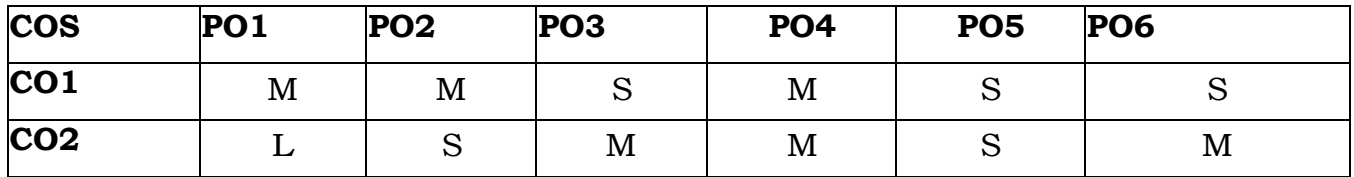

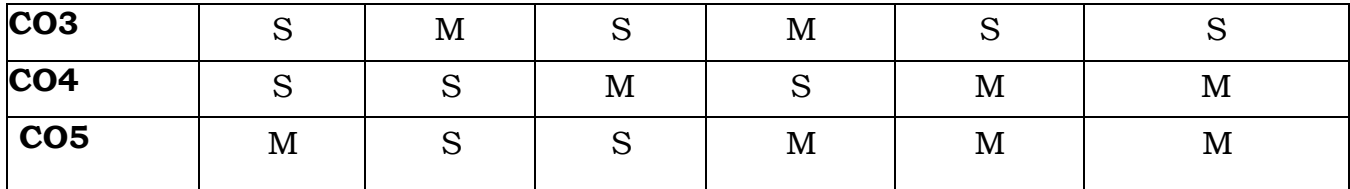

*S-Strong, M-Medium and*

*L-Low*

### **SYLLABUS**

### **UNIT I – UNIX OVERVIEW**

#### **6 Hrs**

UNIX Overview – The Kernal – Running a command – Files and Directories – Special Files; Problem – solving Approaches in Unix – Using single and compound Unix command – Shell scripts – C programs for solving problems.

#### **UNIT II – BOURNE SHELL 6 Hrs**

Working with the Bourne Shell – Filename Expansion – Shell Meta characters - Shell Variables – Shell Scripts More Shell Facilities and Shell Meta characters.

# **UNIT III - SHELL CONTROL STRUCTURE**

## **6 Hrs**

Shell Scripts – The for Loop – Choice – Making : The Case statement – Conditional Looping : While and until – The if Statement – The test command – Error Checking – trap command

### **UNIT IV – SHELL SCRIPT FILES 6 Hrs**

Shell Script Examples – Adding Arithmetic to a Shell : expr – A countdown loop – Printing a Collection of Files – Shell scripts with Multiple options – Passing Arguments to Scripts – Spell Command.

**UNIT V – UNIX COMMANDS**

#### **6 Hrs**

UNIX Commands like – ls – cat – vi editor – chmod – mv – cp – rm – grep – mkdir – rmdir – chdir with various options

## **PRACTICAL PROGRAM**

- 1. Write script to find Prime Test.
- 2. Write script to find Palindrome Test.
- 3. Write script to find Fibonacci Series Generation.
- 4. Write script to find Armstrong No Test.
- 5. Write script to use User-friendly change of modes (chmod).
- 6. Write script to see current date, time, username and current directory.
- 7. Write script to print Nos. as 5,4,3,2,1.
- 8. Write shell script using for loop to print the following
- 1
- 1 2
- 2 3 3
- 3 4 4 4
- 4 5 5 5 5
	- 9. Script to find out biggest no.
	- 10. Write script to print given nos. Sum of all digits.

## **Distribution of Marks: Program Output with Viva voce: 85% and**

**Record: 15%**

## **TEXT BOOKS**

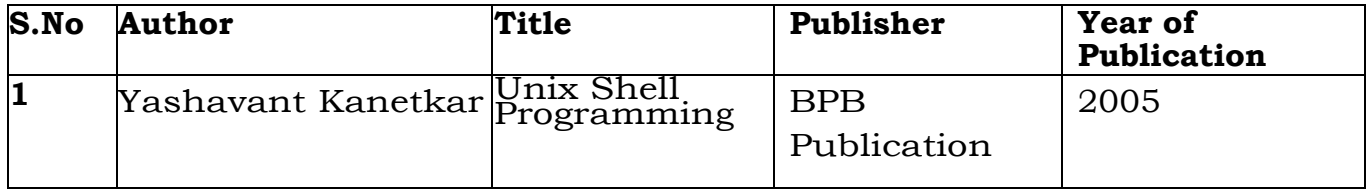

#### **REFERENCE BOOKS**

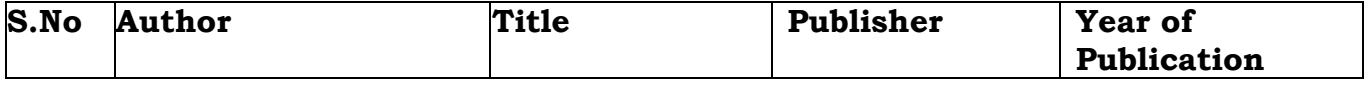

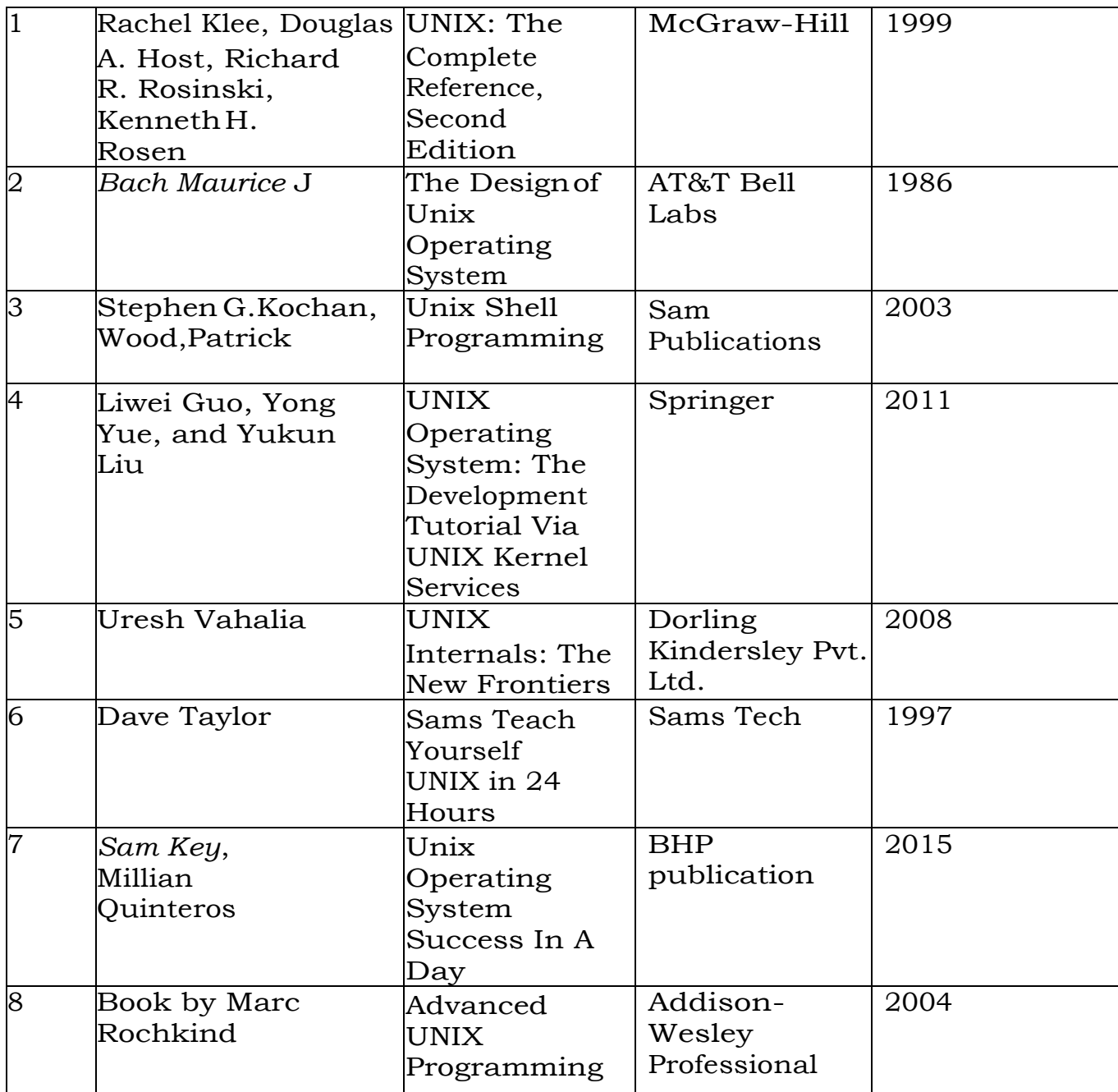

## **SYLLABUS DESIGNER**

- 1. Mrs. G.SANGEETHA LAKSHMI, Assistant Professor and Head, Dept of Computer Applications.
- 2. Mrs.B.ARULMOZHI , Assistant Professor and Head, Department of Computer Science
- 3. Mrs. K. AYESHA, Assistant Professor, Department of Computer Science